# **BOC320**

SAP Crystal Reports - Business Reporting and Report Processing Strategies

**COURSE OUTLINE** 

Course Version: 16 Course Duration:

## SAP Copyrights, Trademarks and Disclaimers

© 2021 SAP SE or an SAP affiliate company. All rights reserved.

No part of this publication may be reproduced or transmitted in any form or for any purpose without the express permission of SAP SE or an SAP affiliate company.

SAP and other SAP products and services mentioned herein as well as their respective logos are trademarks or registered trademarks of SAP SE (or an SAP affiliate company) in Germany and other countries. Please see <a href="http://global12.sap.com/corporate-en/legal/copyright/index.epx">http://global12.sap.com/corporate-en/legal/copyright/index.epx</a> for additional trademark information and notices.

Some software products marketed by SAP SE and its distributors contain proprietary software components of other software vendors.

National product specifications may vary.

These materials may have been machine translated and may contain grammatical errors or inaccuracies.

These materials are provided by SAP SE or an SAP affiliate company for informational purposes only, without representation or warranty of any kind, and SAP SE or its affiliated companies shall not be liable for errors or omissions with respect to the materials. The only warranties for SAP SE or SAP affiliate company products and services are those that are set forth in the express warranty statements accompanying such products and services, if any. Nothing herein should be construed as constituting an additional warranty.

In particular, SAP SE or its affiliated companies have no obligation to pursue any course of business outlined in this document or any related presentation, or to develop or release any functionality mentioned therein. This document, or any related presentation, and SAP SE's or its affiliated companies' strategy and possible future developments, products, and/or platform directions and functionality are all subject to change and may be changed by SAP SE or its affiliated companies at any time for any reason without notice. The information in this document is not a commitment, promise, or legal obligation to deliver any material, code, or functionality. All forward-looking statements are subject to various risks and uncertainties that could cause actual results to differ materially from expectations. Readers are cautioned not to place undue reliance on these forward-looking statements, which speak only as of their dates, and they should not be relied upon in making purchasing decisions.

## **Typographic Conventions**

American English is the standard used in this handbook. The following typographic conventions are also used.

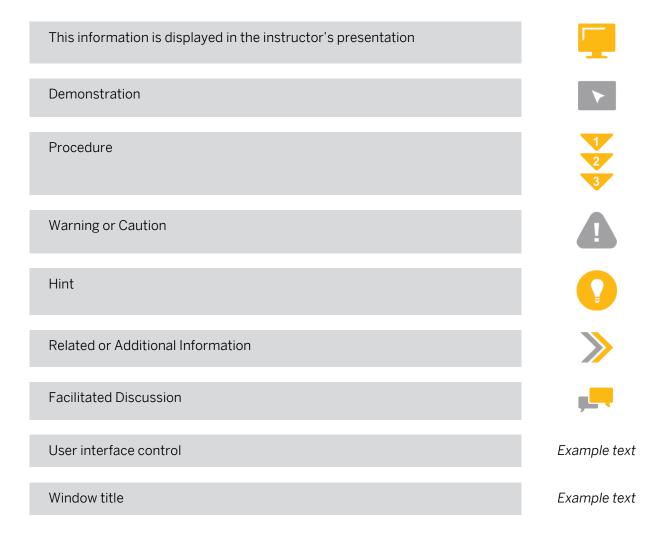

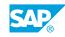

iii

## Contents

#### vii Course Overview

| 1        | Unit 1:  | Report Wizard                                                                          |
|----------|----------|----------------------------------------------------------------------------------------|
| 1        |          | Lesson: Creating a Report Using the Report Wizard                                      |
| 3        | Unit 2:  | Running Totals                                                                         |
| 3        |          | Lesson: Building a Report with Running Totals                                          |
| 5        | Unit 3:  | Alerts                                                                                 |
| 5        |          | Lesson: Building a Report with Alerts                                                  |
| 7        | Unit 4:  | Functions                                                                              |
| 7        |          | Lesson: Using Functions and Operators in a Formula                                     |
| 9        | Unit 5:  | Control Structures                                                                     |
| 9        |          | Lesson: Writing Control Structures                                                     |
| 11       | Unit 6:  | Variables                                                                              |
| 11       |          | Lesson: Creating Variables                                                             |
| 13       | Unit 7:  | Templates                                                                              |
| 13       |          | Lesson: Applying Predefined Templates                                                  |
| 13<br>13 |          | Lesson: Building Custom Templates<br>Lesson: Building a Template Without a Data Source |
| 15       |          | Lesson. Duriding a remplate without a Data Source                                      |
| 15       | Unit 8:  | Introduction to Parameters                                                             |
| 15       |          | Lesson: Using Simple Parameters                                                        |
| 17       | Unit 9:  | Additional Parameter Properties                                                        |
| 17       |          | Lesson: Applying Additional Parameter Properties                                       |
| 19       | Unit 10: | Additional Applications for Parameters                                                 |
| 19       |          | Lesson: Modifying Report Presentation with Parameters                                  |
| 21       | Unit 11: | Dynamic List of Values for Parameters                                                  |
| 21       |          | Lesson: Using Dynamic Parameters                                                       |
| 23       | Unit 12: | Arrays                                                                                 |
| 23       |          | Lesson: Creating Arrays                                                                |
|          |          |                                                                                        |

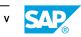

| 25       | Unit 13: | Crosstabs                                                                             |
|----------|----------|---------------------------------------------------------------------------------------|
| 25<br>25 |          | Lesson: Creating Basic Crosstabs<br>Lesson: Formatting Crosstabs                      |
| 27       | Unit 14: | Custom Functions                                                                      |
| 27<br>27 |          | Lesson: Describing Custom Functions<br>Lesson: Using Custom Functions                 |
| 29       | Unit 15: | Sections                                                                              |
| 29<br>29 |          | Lesson: Dividing a Report Into Sections<br>Lesson: Formatting Sections                |
| 31       | Unit 16: | Introduction to Subreports                                                            |
| 31<br>31 |          | Lesson: Describing Subreports<br>Lesson: Creating Unlinked Subreports                 |
| 33       | Unit 17: | Linked Subreports                                                                     |
| 33<br>33 |          | Lesson: Creating Linked Subreports<br>Lesson: Using Shared Variables with Subreports  |
| 35       | Unit 18: | Report Linking                                                                        |
| 35<br>35 |          | Lesson: Creating On-Demand Subreports<br>Lesson: Building a Report with Linking       |
| 37       | Unit 19: | Report Processing                                                                     |
| 37<br>37 |          | Lesson: Explaining Multi-Pass Reporting<br>Lesson: Applying Evaluation Time Functions |

## **Course Overview**

#### TARGET AUDIENCE

This course is intended for the following audiences:

- Application Consultant
- Project Stakeholder
- Super / Key / Power User

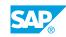

vii

## UNIT 1 Report Wizard

### Lesson 1: Creating a Report Using the Report Wizard

#### **Lesson Objectives**

After completing this lesson, you will be able to:

• Create a report using the Report Wizard

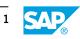

## UNIT 2 Running Totals

## Lesson 1: Building a Report with Running Totals

#### **Lesson Objectives**

After completing this lesson, you will be able to:

• Create a running total field using the Running Total Expert

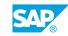

## UNIT 3 Alerts

## Lesson 1: Building a Report with Alerts

### **Lesson Objectives**

After completing this lesson, you will be able to:

• Build a report with alerts

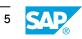

## UNIT 4 Functions

### Lesson 1: Using Functions and Operators in a Formula

#### **Lesson Objectives**

After completing this lesson, you will be able to:

- Use String Functions
- Use Date and Time functions
- Use Print State functions

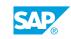

## UNIT 5 Control Structures

## **Lesson 1: Writing Control Structures**

#### Lesson Objectives

After completing this lesson, you will be able to:

- Write formulas with Multiple Conditional Statements
- Write a formula with a Select statement

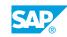

## UNIT 6 Variables

### Lesson 1: Creating Variables

### Lesson Objectives

After completing this lesson, you will be able to:

- Create variables
- Reference variable values

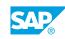

## UNIT 7 Templates

## Lesson 1: Applying Predefined Templates

#### **Lesson Objectives**

After completing this lesson, you will be able to:

- Apply a predefined template
- Remove an applied template from a report

### Lesson 2: Building Custom Templates

#### **Lesson Objectives**

After completing this lesson, you will be able to:

• Build a template from an existing report

### Lesson 3: Building a Template Without a Data Source

#### **Lesson Objectives**

After completing this lesson, you will be able to:

• Build a template without a data source

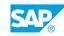

## UNIT 8 Introduction to Parameters

### Lesson 1: Using Simple Parameters

#### **Lesson Objectives**

After completing this lesson, you will be able to:

- Create simple parameters
- Apply common parameter properties
- Use the Parameter Panel
- Create range parameters

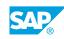

## UNIT 9 Additional Parameter Properties

## Lesson 1: Applying Additional Parameter Properties

#### **Lesson Objectives**

After completing this lesson, you will be able to:

- Use descriptions in lists of values
- Set restrictions on parameters

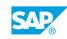

## UNIT 10 Additional Applications for Parameters

### Lesson 1: Modifying Report Presentation with Parameters

#### Lesson Objectives

After completing this lesson, you will be able to:

- Use parameters for conditional formatting
- Display range and multiple value parameters
- Use parameters to create groups

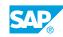

## UNIT 11 Dynamic List of Values for Parameters

## Lesson 1: Using Dynamic Parameters

#### **Lesson Objectives**

After completing this lesson, you will be able to:

• Use dynamic parameters

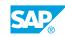

## UNIT 12 Arrays

## Lesson 1: Creating Arrays

#### **Lesson Objectives**

After completing this lesson, you will be able to:

- Assign values to an array
- Create dynamic arrays

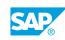

## UNIT 13 Crosstabs

### Lesson 1: Creating Basic Crosstabs

#### **Lesson Objectives**

After completing this lesson, you will be able to:

• Create a basic crosstab

### Lesson 2: Formatting Crosstabs

#### **Lesson Objectives**

After completing this lesson, you will be able to:

- Format a crosstab
- Conditionally format a crosstab
- Insert calculated members in a crosstab

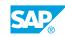

## UNIT 14 Custom Functions

### **Lesson 1: Describing Custom Functions**

#### **Lesson Objectives**

After completing this lesson, you will be able to:

• Describe custom functions

### **Lesson 2: Using Custom Functions**

#### **Lesson Objectives**

After completing this lesson, you will be able to:

- Extract custom functions from formulas
- Store custom functions for reuse

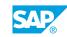

## UNIT 15 Sections

## Lesson 1: Dividing a Report Into Sections

#### **Lesson Objectives**

After completing this lesson, you will be able to:

- Insert sections in a report
- Move sections
- Delete sections
- Manipulate sections using the Section Expert

### **Lesson 2: Formatting Sections**

#### **Lesson Objectives**

After completing this lesson, you will be able to:

- Apply conditional formatting to sections
- Apply section underlay
- Format a report with multiple columns

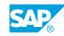

## UNIT 16 Introduction to Subreports

## Lesson 1: Describing Subreports

#### **Lesson Objectives**

After completing this lesson, you will be able to:

- Describe subreports
- Compare linked and unlinked subreports

### Lesson 2: Creating Unlinked Subreports

#### **Lesson Objectives**

After completing this lesson, you will be able to:

- Use a pre-existing report as a subreport
- Create a subreport using the Report Wizard
- Modify a subreport

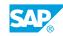

## UNIT 17 Linked Subreports

### Lesson 1: Creating Linked Subreports

#### **Lesson Objectives**

After completing this lesson, you will be able to:

• Create linked subreports

### Lesson 2: Using Shared Variables with Subreports

#### **Lesson Objectives**

After completing this lesson, you will be able to:

Use shared variables with subreports

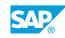

## UNIT 18 Report Linking

### Lesson 1: Creating On-Demand Subreports

#### **Lesson Objectives**

After completing this lesson, you will be able to:

Create on-demand subreports

### Lesson 2: Building a Report with Linking

#### **Lesson Objectives**

After completing this lesson, you will be able to:

- Add a linked object to a report
- Convert fields to hyperlinks

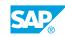

## UNIT 19 Report Processing

### Lesson 1: Explaining Multi-Pass Reporting

#### **Lesson Objectives**

After completing this lesson, you will be able to:

• Explain multi-pass reporting

### **Lesson 2: Applying Evaluation Time Functions**

#### **Lesson Objectives**

After completing this lesson, you will be able to:

• Identify the purpose of evaluation time functions

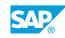